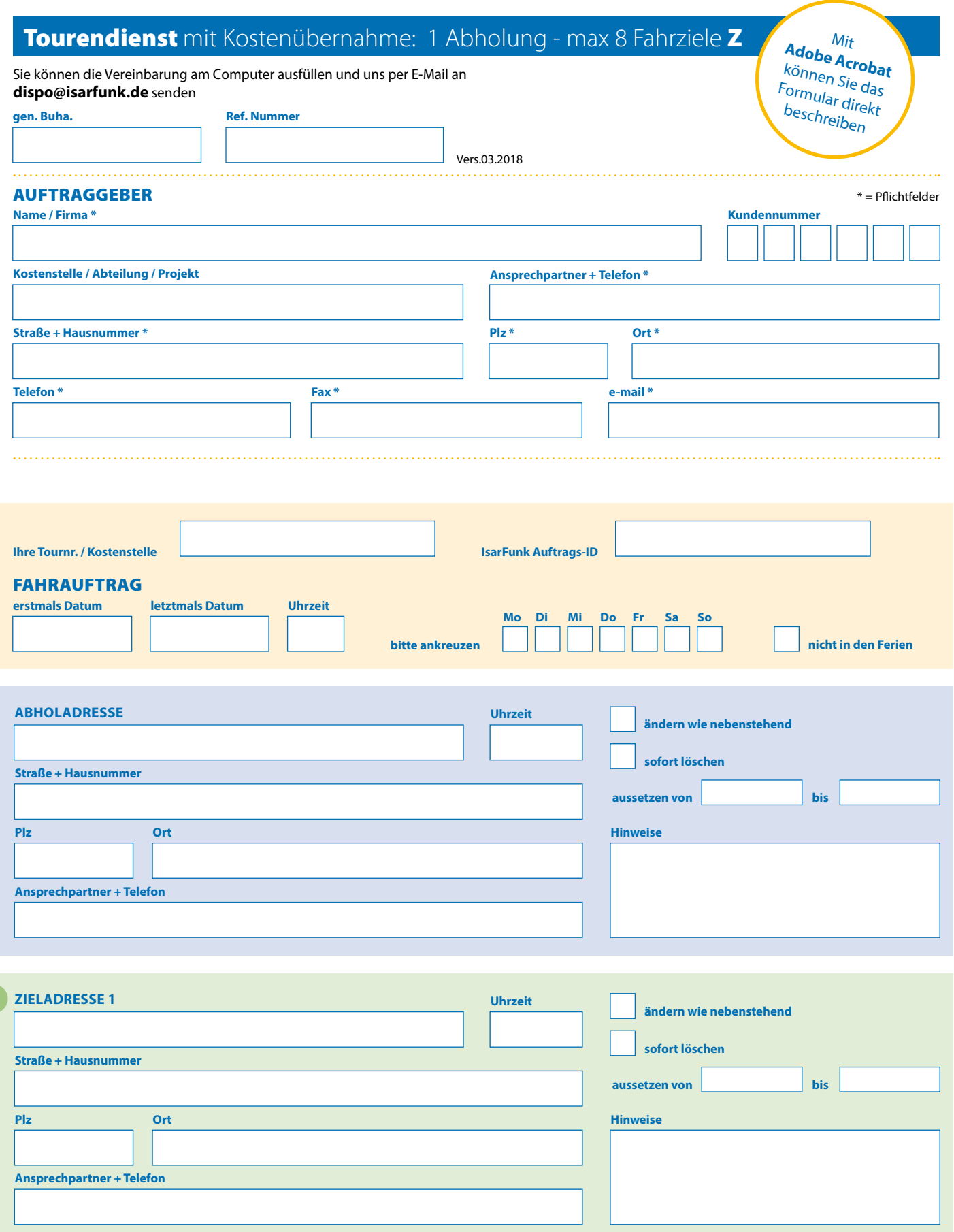

1

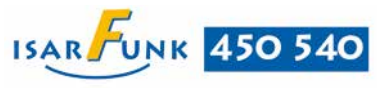

**IsarFunk Taxizentrale GmbH & Co. KG**  Rosenheimer Str. 139, 81671 München

## **SEITE 2 Tourendienst** mit Kostenübernahme: 1 Abholung - max 8 Fahrziele

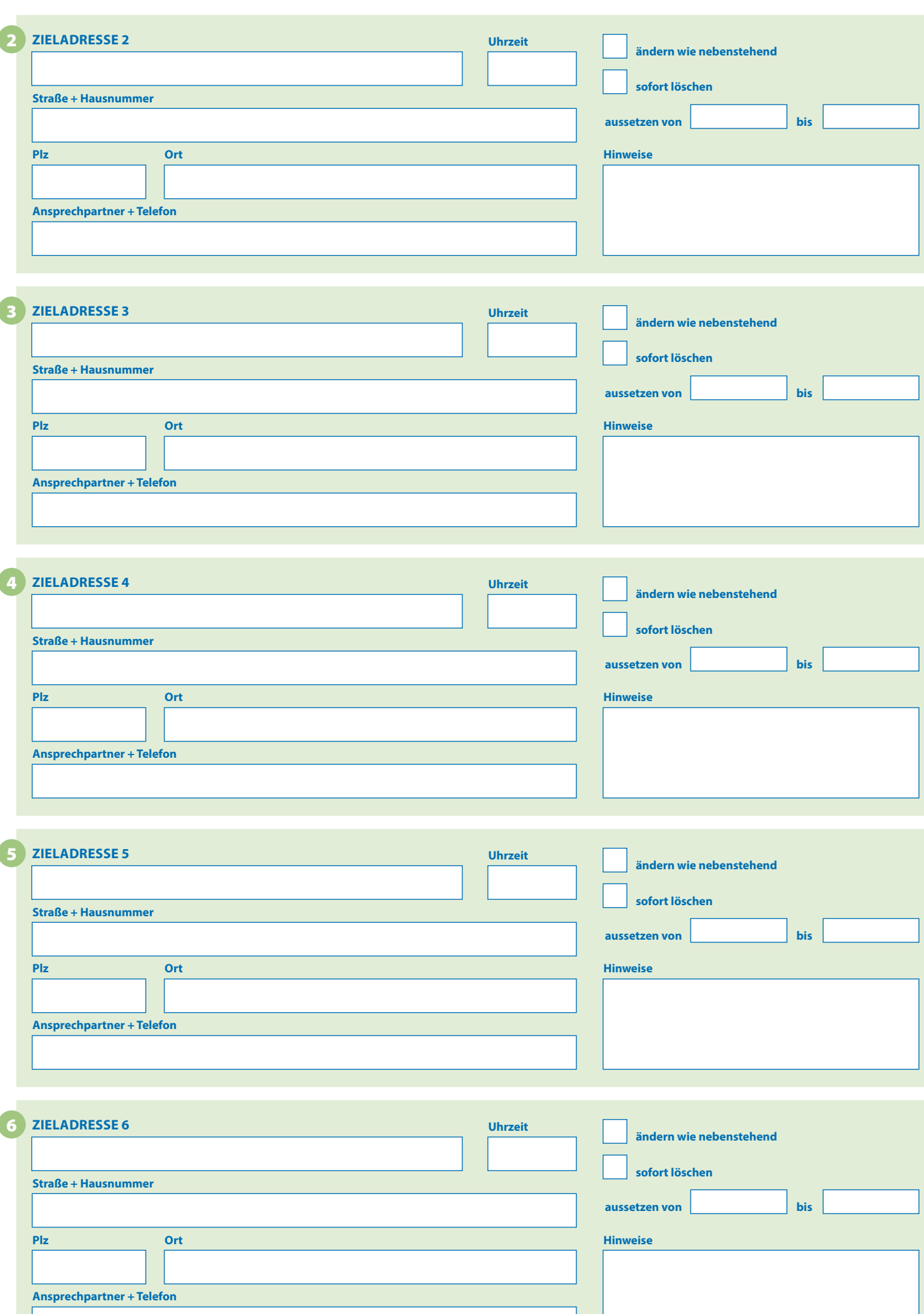

## **SEITE 3 Tourendienst** mit Kostenübernahme: 1 Abholung - max 8 Fahrziele

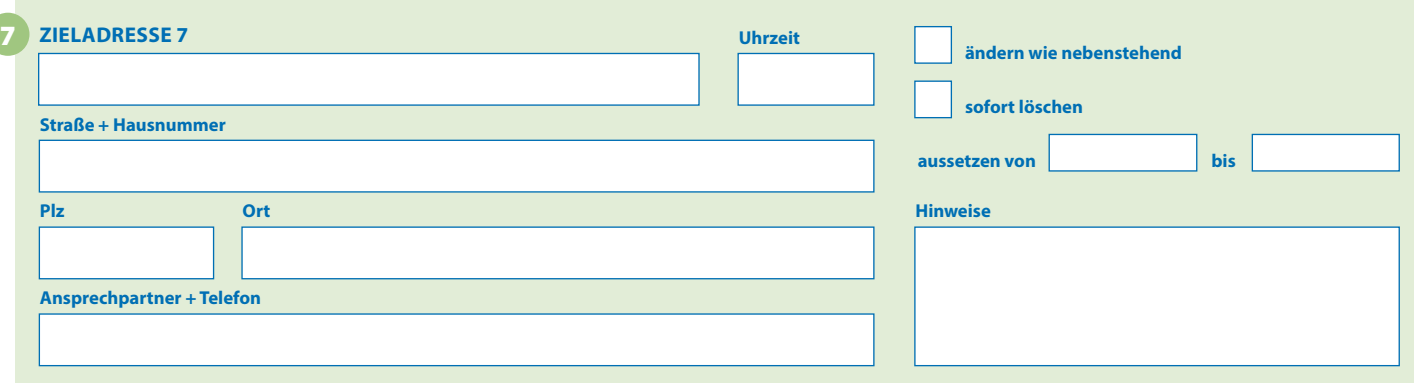

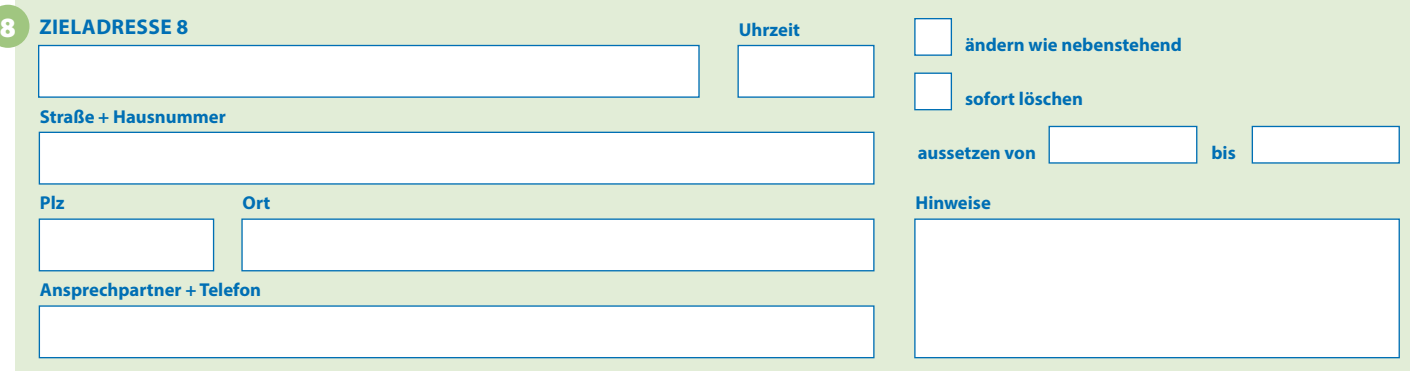

## KOSTENÜBERNAHME

Bei Kinderbeförderung werden zwei Sitze der Klasse II + III vorgehalten

Die Abrechnung erfolgt im Pflichtfahrgebiet gemäß der Taxitarifordnung der LH München. Für 5 bis 8 Fahrgäste versuchen wir Ihnen ein Großraumtaxi zu vermitteln. Bei mangelnder Verfügbarkeit behalten wir uns vor, ersatzweise zwei Taxis mit Platz für je 4 Fahrgäste zu entsenden. Dies kann zu Mehrkosten führen.

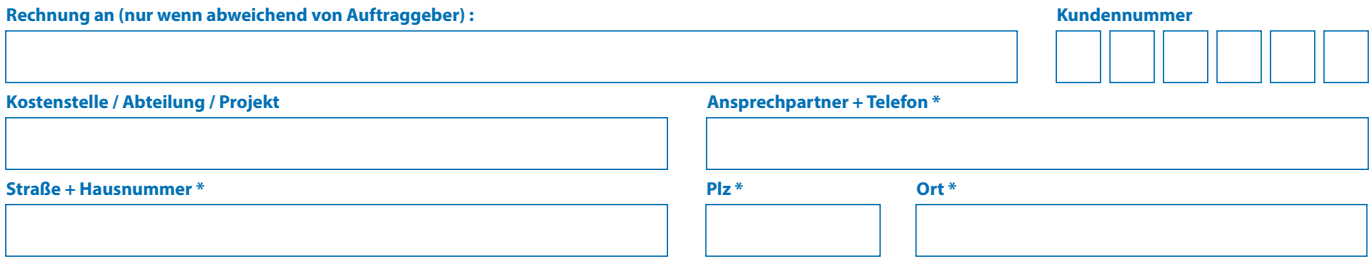

Hiermit bestätigen wir die Übernahme der Kosten obengenannter Taxifahrten in unserem Auftrag

**Hinweise:**

## **FIRMENSTEMPEL \***

Für Änderungen der Rechnungsadresse nach erfolgter Fahrt erhebt IsarFunk eine Gebühr von EUR 5,00

Datum, Unterschrift Kunde\*

Gerne bestätigen wir Ihnen hiermit die Annahme Ihres Auftrages bzw. der Kostenübernahme:

Unterschrift Disposition IsarFunk

Die Bearbeitung der Formulare kann bis zu 2 Werktage in Anspruch nehmen. Über die Freigabe werden Sie von unserer Disposition informiert.

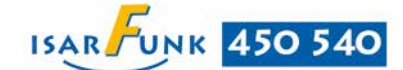

**IsarFunk Taxizentrale GmbH & Co. KG** Rosenheimer Str. 139, 81671 München